## Puissance maximale disponible aux bornes d'un générateur.

- I. But :
	- Tracer la caractéristique  $U_{PN} = f(I)$  du générateur.
	- Tracer la courbe de puissance disponible aux bornes du générateur en fonction de la résistance de charge.
	- Conclure sur la résistance de charge la plus adaptée.
- II. Caractéristique intensité tension du générateur.
- 1. Montage :
- On prend le G.B.F du lycée que l'on utilise en générateur de tension continue.
- On règle sa tension de sortie à vide à 5 V : brancher le voltmètre aux bornes du générateur, tirer le bouton DC offset et tourner ce bouton pour ajuster la tension à 5V.
- Allumer l'ordinateur et charger le fichier de réglage « pgen ». On effectue la saisie de l'intensité du courant au clavier, la saisie de la tension est automatique. Rappel : on appuie sur la touche F 10 pour lancer l'acquisition.
- Réaliser le montage ci-dessous,  $R_C$  représente la résistance de charge. La valeur de  $R_C$  est ajustable entre 10 et 100  $\Omega$ .

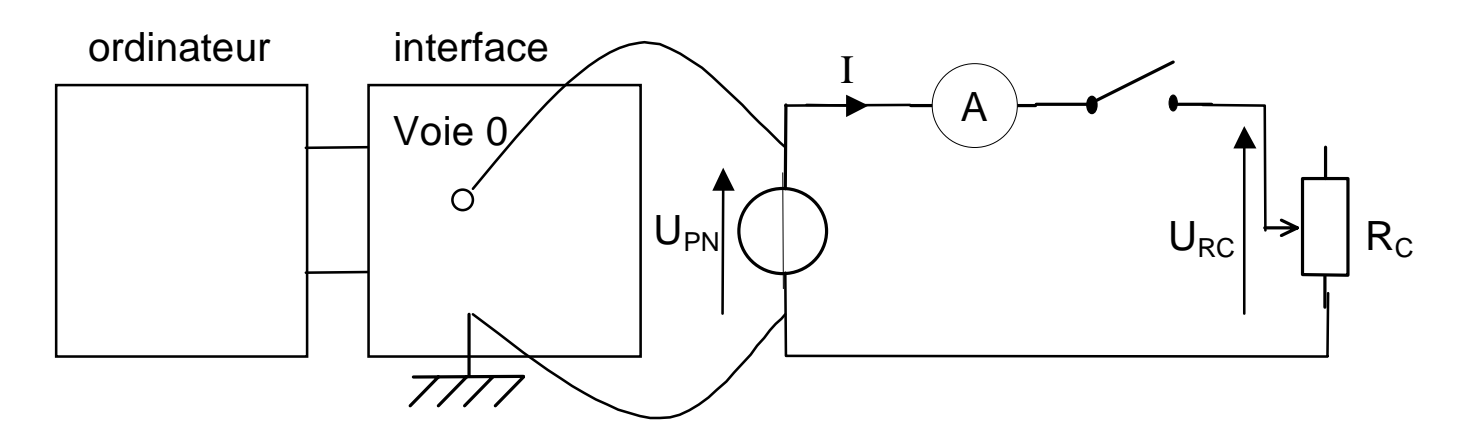

2. Mesures :

On effectue dix mesures en faisant varier  $R_C$ . La courbe  $U_{PN} = f(I)$  s'affiche automatiquement. Quand les mesures sont terminées, on les enregistre dans un fichier au format « TXT ».

3. Traitement :

Reprendre le fichier de mesures dans le logiciel Regressi.

- a) Faire tracer la courbe  $U_{PN} = f(I)$ . Quelle est son allure ?
- b) Modéliser cette courbe et donner son équation numérique.
- c) Déduire la f.e.m « E » et la résistance interne « r » du générateur.
- d) Calculer l'intensité de court-circuit du générateur.
- e) Que représente la « tension à vide » du générateur ?

## III. Puissance maximale disponible aux bornes du générateur.

- a) Donner l'expression de la puissance disponible aux bornes du générateur que l'on appellera Pg.
- b) Faire calculer Pg.
- c) Donner la relation entre  $U_{PN}$  et  $U_{RC}$
- d) Donner l'expression de la résistance  $R_C$  en fonction de U<sub>PN</sub> et I.
- e) Faire calculer R<sub>C</sub>
- f) Faire tracer la courbe  $Pg = f(R_C)$ . Donner son allure. Déterminer la valeur de la résistance de charge pour laquelle la puissance est maximale. Conclusion.
- g) A partir des lois dans un circuit, retrouver l'expression de l'intensité du courant dans le circuit en fonction de E, r,  $R_C$ .
- h) Déduire l'expression de la puissance Pg en fonction de E, r,  $R_C$ .
- i) Donner l'expression de cette puissance quand  $R_C = r$ .
- j) Calculer Pg quand  $R_C = r$ .
- k) Calculer l'énergie électrique fournie pendant 20 minutes au circuit quand  $R_C = r$ .

Graphes et modélisation page suivante.

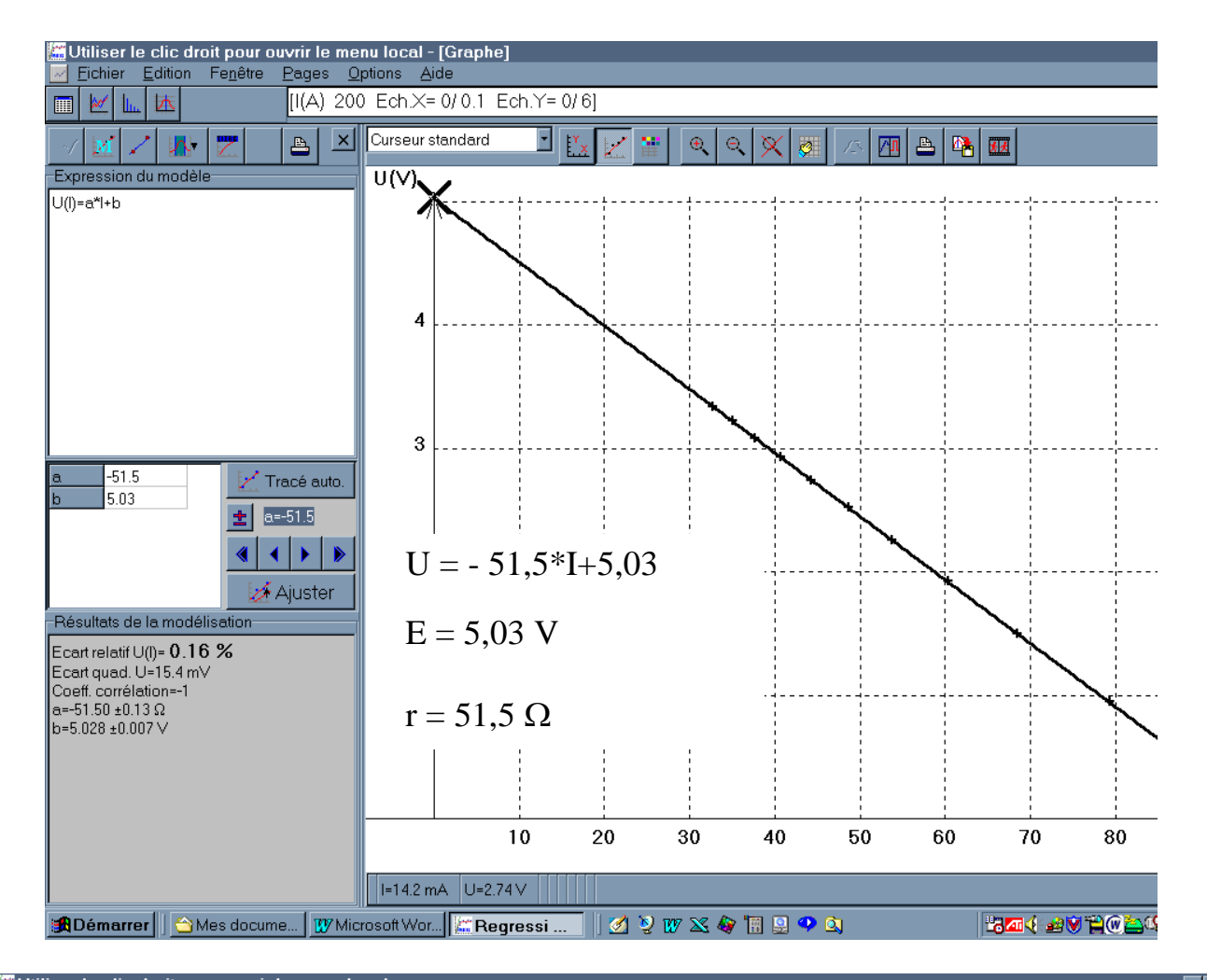

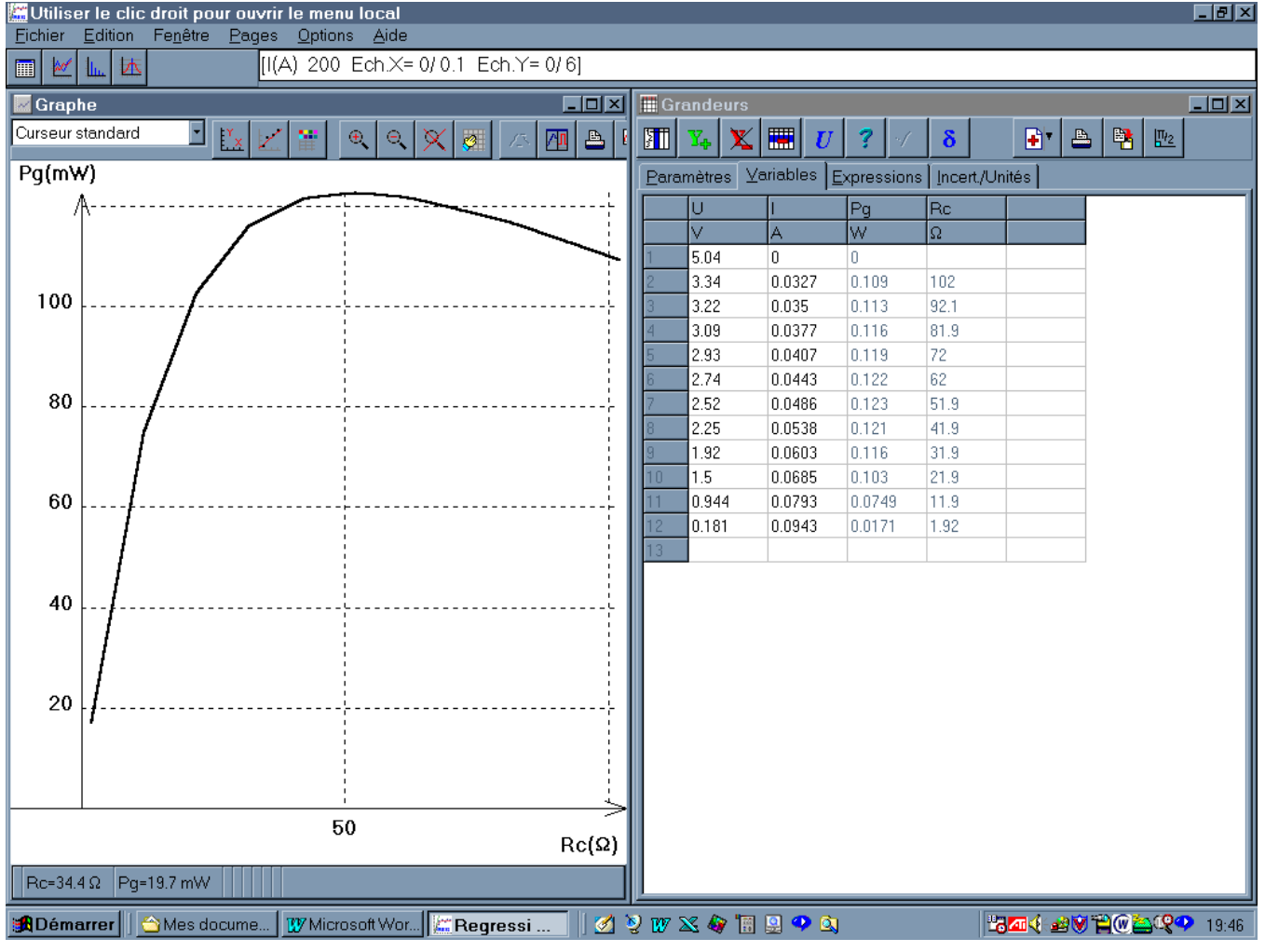